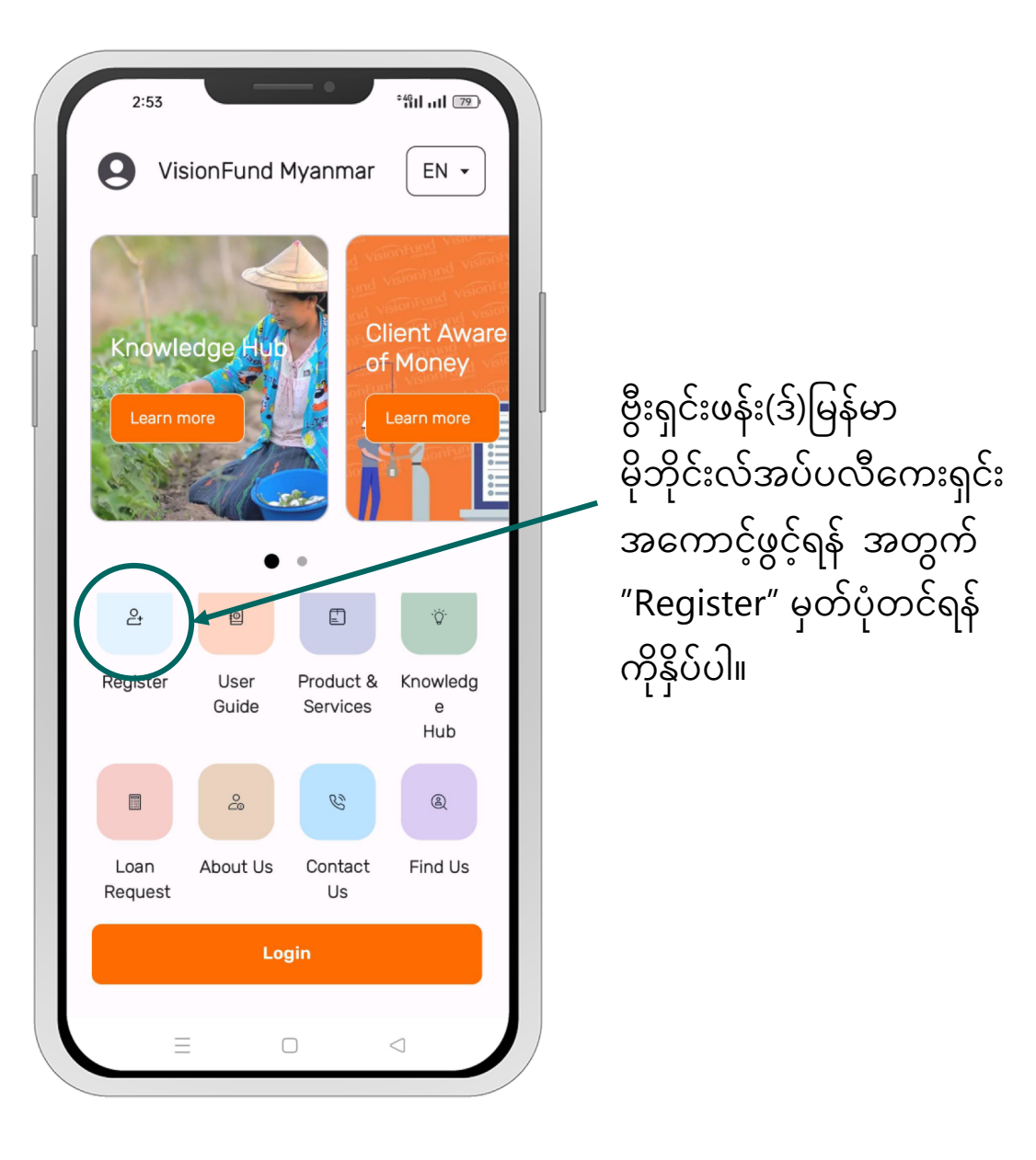

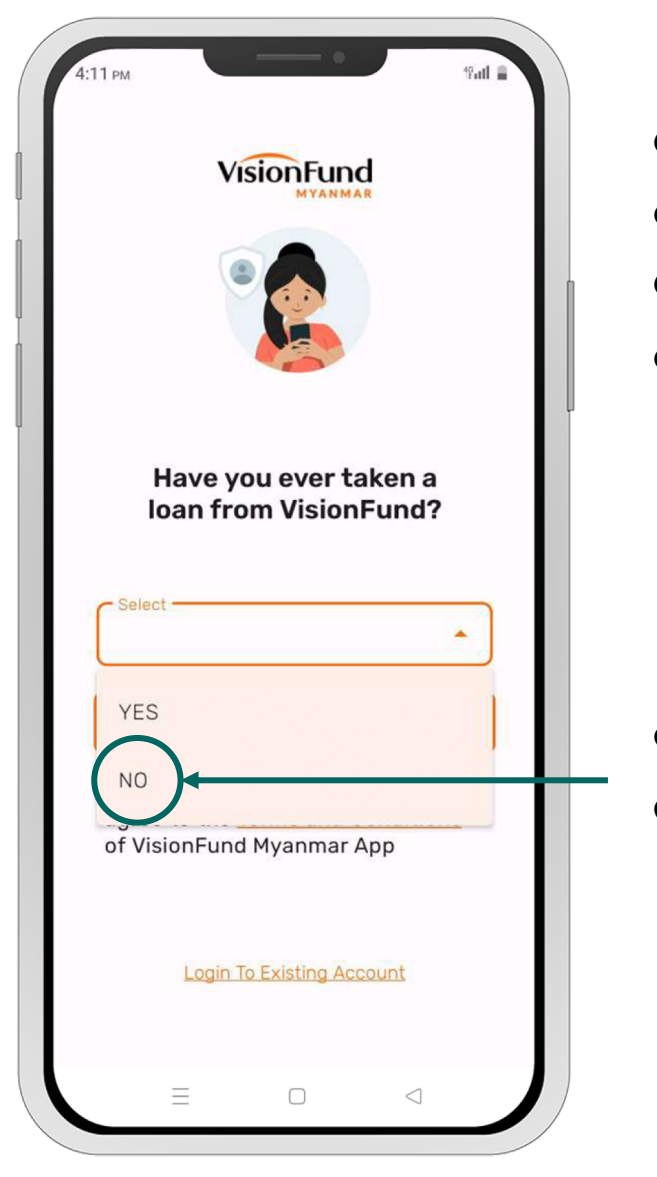

မှတ်ပုံတင်ရန်ကိုနှိပ်ပြီးပါက ေချးေငွယ7ဖ7းပါသည်"YES" / မယူဖူးပါ "NO"ကို အရင် ေရွးချယ်ရပါမည်။

ချေးငွေမယူခဲ့ဖူးပါက *"*NO" ကိုနိုပ်ပါ။

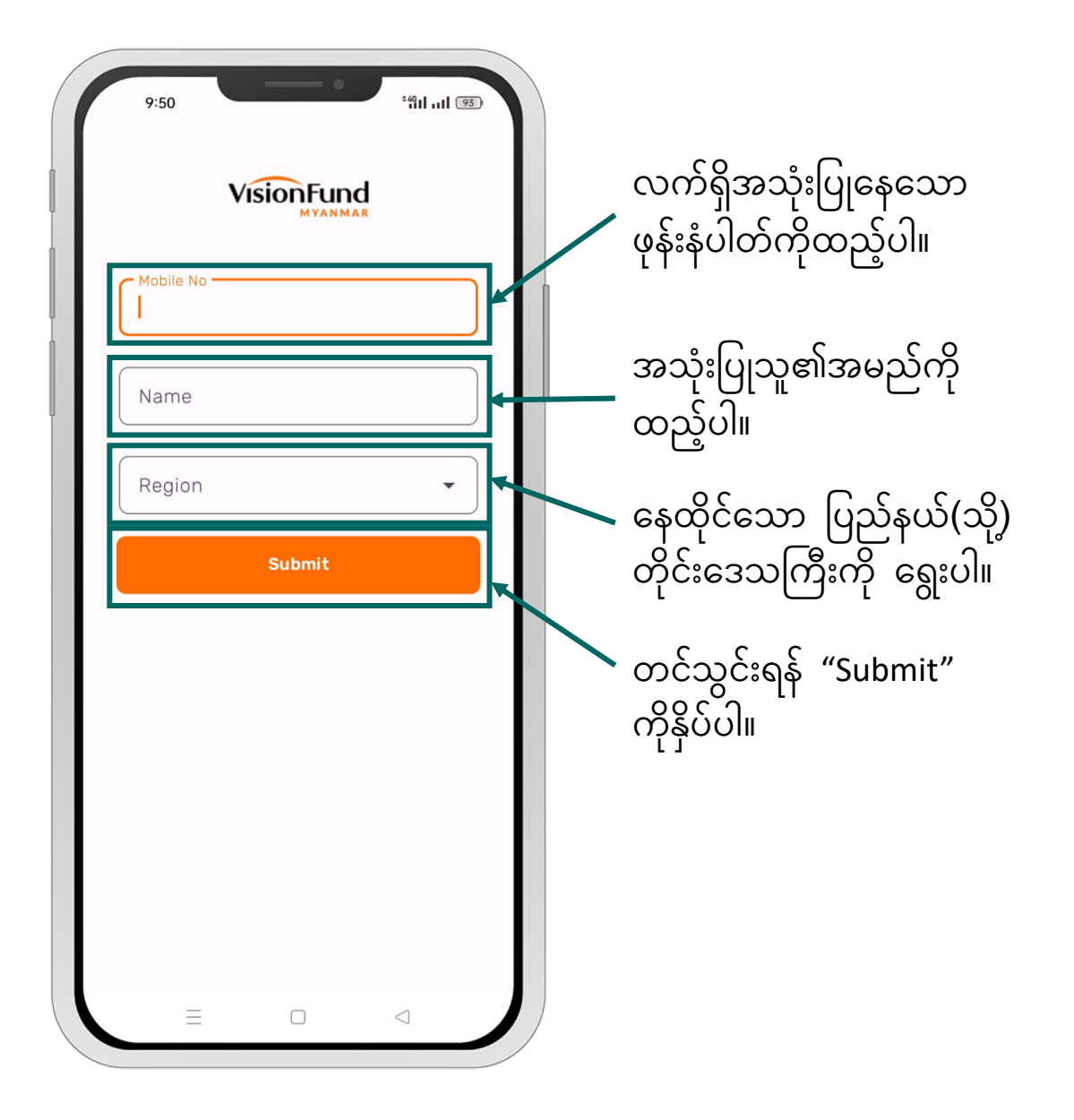

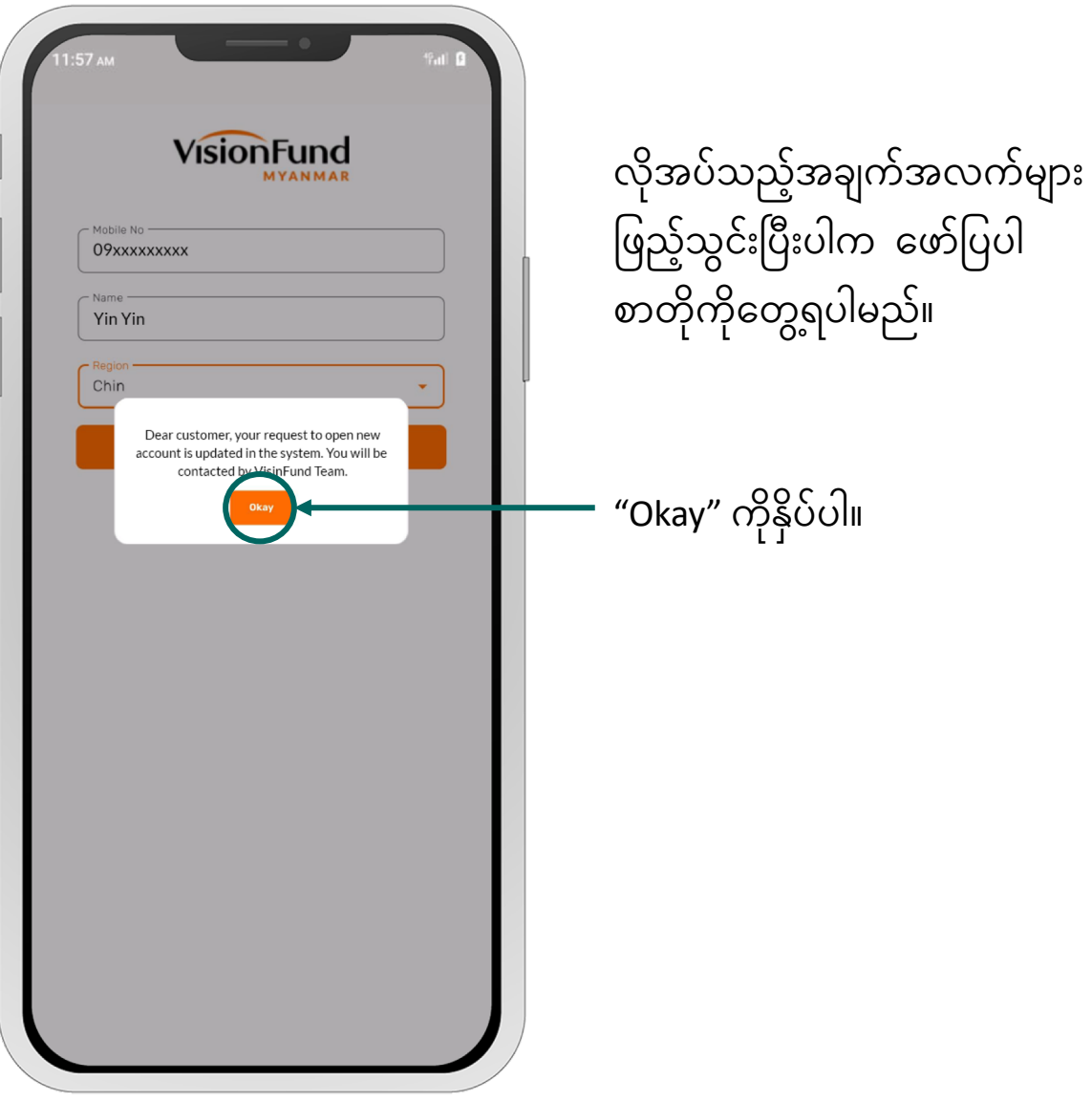